## **ISTRUZIONI PER LA PREPARAZIONE DEI SUNTI DELLE COMUNICAZIONI**

I sunti devono occupare una sola pagina. Per assicurare uniformità tipografica ed evitare problemi in fase di redazione del volume dei sunti, è indispensabile prepararli rispettando le indicazioni seguenti e utilizzando LATEX con la classe congrumi11s.cls.

Non caricare altri pacchetti macro e non ridefinire comandi o ambienti esistenti (\renewcommand e \renewenvironment sono disattivati). In caso di necessità definire nuovi comandi mediante \newcommand, evitare l'uso di \def. Definire solo comandi che vengono effettivamente utilizzati nel testo.

La classe congrumi11s.cls carica i pacchetti macro amsmath, amssymb e amscd, quindi è possibile utilizzare i comandi definiti in tali pacchetti.

Assicurarsi che dalla composizione non risultino segnalazioni di Overfull \hbox (righe sporgenti oltre il margine destro).

Immediatamente dopo

\begin{document}

inserire

```
\titolo{Titolo della comunicazione} 
\autore*{Nome Cognome di chi presenta la comunicazione} 
\afferenza{Dipartimento di ..., Universit\'a di ...} 
\intestazione 
\email{indirizzo@server.it} 
\sezione{numero_sezione}
```
Il titolo può essere spezzato in più righe con il comando  $\setminus$ .

Se vi sono altri autori, oltre a chi presenta la comunicazione, ciascuno di essi deve comparire come argomento di un comando \autore, seguito da \afferenza. Se più autori afferiscono alla stessa struttura riportarli come argomento di più comandi \autore o \autore\*, seguiti da un solo comando \afferenza.

Per eventuali note associate ad un autore (riconoscimento di supporto ecc.) utilizzare il comando \thanks nell'argomento di \autore (non utilizzare \footnote).

Il comando \intestazione deve seguire l'elencazione degli autori e delle rispettive afferenze.

Il comando \email deve avere come argomento l'indirizzo di posta elettronica di chi presenta la comunicazione; il comando \sezione deve avere come argomento il **numero** della sezione in cui si intende presentare la comunicazione.

L'elenco delle sezioni è il seguente:

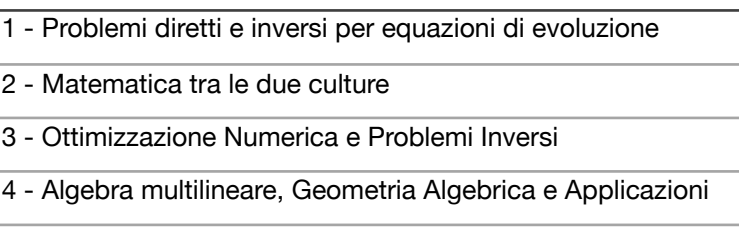

Per enunciare teoremi e simili sono definiti gli ambienti teorema, proposizione, lemma, corollario, definizione, non numerati, e le corrispondenti versioni numerate teoremanum, proposizionenum, lemmanum, corollarionum, definizionenum, oltre a dimostrazione.

La bibliografia deve essere riportata all'interno dell'ambiente bibliografia; ogni voce deve essere preceduta dal comando \item.

Ad esempio scrivendo

\begin{bibliografia} \item G. Galilei: ''Dialogo sopra i due massimi sistemi del mondo'', Firenze, 1632. \end{bibliografia}

si ottiene

## **Bibliografia**

[1] G. Galilei: "Dialogo sopra i due massimi sistemi del mondo", Firenze, 1632.

Per evitare interferenze con altri sunti nella composizione del volume, non utilizzare \label e \ref per i riferimenti automatici, ma inserire i riferimenti esplicitamente.